# **Einsatz der elektronischen Datenverarbeitung für die Baukostenüberwachung**

Autor(en): **Brunner, K.**

Objekttyp: **Article**

Zeitschrift: **Schweizerische Bauzeitung**

Band (Jahr): **84 (1966)**

Heft 31

PDF erstellt am: **04.06.2024**

Persistenter Link: <https://doi.org/10.5169/seals-68954>

# **Nutzungsbedingungen**

Die ETH-Bibliothek ist Anbieterin der digitalisierten Zeitschriften. Sie besitzt keine Urheberrechte an den Inhalten der Zeitschriften. Die Rechte liegen in der Regel bei den Herausgebern. Die auf der Plattform e-periodica veröffentlichten Dokumente stehen für nicht-kommerzielle Zwecke in Lehre und Forschung sowie für die private Nutzung frei zur Verfügung. Einzelne Dateien oder Ausdrucke aus diesem Angebot können zusammen mit diesen Nutzungsbedingungen und den korrekten Herkunftsbezeichnungen weitergegeben werden.

Das Veröffentlichen von Bildern in Print- und Online-Publikationen ist nur mit vorheriger Genehmigung der Rechteinhaber erlaubt. Die systematische Speicherung von Teilen des elektronischen Angebots auf anderen Servern bedarf ebenfalls des schriftlichen Einverständnisses der Rechteinhaber.

# **Haftungsausschluss**

Alle Angaben erfolgen ohne Gewähr für Vollständigkeit oder Richtigkeit. Es wird keine Haftung übernommen für Schäden durch die Verwendung von Informationen aus diesem Online-Angebot oder durch das Fehlen von Informationen. Dies gilt auch für Inhalte Dritter, die über dieses Angebot zugänglich sind.

Ein Dienst der ETH-Bibliothek ETH Zürich, Rämistrasse 101, 8092 Zürich, Schweiz, www.library.ethz.ch

# **http://www.e-periodica.ch**

# Einsatz der elektronischen Datenverarbeitung für die Baukostenüberwachung

Von K. Brunner, dipl. Bauing., Winterthur DK 681.14:69.003.3

# 1. Einleitung

In den letzten Jahren haben die Anwendungsmöglichkeiten für die Datenverarbeitung (DV) einen überaus grossen Umfang nommen. Die elektronische Datenverarbeitung bietet heute enorme Speichermöglichkeiten, und die Erarbeitungszeiten der Resultate ben sich ganz wesentlich verkürzt. In vielen Fällen kann auf die elektronische Datenverarbeitung nicht mehr verzichtet werden. Oft sind aber die Möglichkeiten und Vorteile, die die Anwendung der DV bringen kann, nicht ausgeschöpft. Dies trifft in der Schweiz auch für das grosse Gebiet der Bau- und Anlagekostenüberwachung zu.

Für die Anwendung der DV in Industrie und Handel, um nur zwei ganz typische und weitverbreitete Beispiele zu nennen, bestehen verschiedene Standardprogramme, die, ausgehend von sich holenden Organisationsformen, immer wieder den spezifischen Be-Bedürfnissen angepasst werden können. Die Tradition und Gewohnheit der buchhalterischen Darstellung, wie die Vorschriften für rechnungen, oder die Anforderungen für Betriebsvergleiche und vieandere mehr geben dazu den Rahmen. Diese Anwendungen sind sich im allgemeinen sehr ähnlich und lassen sich auf andere Betriebe sinngemäss übertragen.

Wenn man sich in einer Bauunternehmung entschliesst, die DV anzuwenden, wird sich der Programmleiter auf die in der Industrie gemachten Erfahrungen stützen, denn die Kalkulation, die überwachung, die Lohnlisten, die Fakturierung usw. sind in Industrie und Bauunternehmung ähnlich. Eine grössere Firma wird eine eigene DV-Anlage anschaffen; kleinere oder mittlere Betriebe können die Bearbeitung einem Rechenzentrum übertragen. Für die unternehmer in den USA bestehen Standardprogramme, die den ganzen administrativen Ablauf enthalten. Diese sind aber organisatorisch weder mit unseren Bauunternehmungen noch mit den Generalunternehmern schweizerischer Art zu vergleichen. Sie stellen Organisationen dar, die in Aufbau und Führung eher Industriegruppen entsprechen. Eine Anpassung dieser Programme an unsere Bedürfnisse ist deshalb nicht ohne weiteres möglich [1].

Für die Kalkulation und Überwachung der Baukosten und für deren Abrechnung stehen in der Schweiz bis heute keine Vergleichslösungen oder Standardprogramme zur Verfügung. Die Planer, Architekten, Ingenieure, Generalunternehmer oder auch die Bauherren sind deshalb gezwungen, die nötigen Daten manuell zu erarbeiten. Dazu kommt, dass bei der Vielfalt der Probleme die nutzbringende wendung der DV fraglich scheint. Man befürchtet, dass die Nachteile der speziellen Vorbereitung und die Schwierigkeiten der Interpretation und Fehlerbereinigung nicht durch zeitliche oder kostenmässige Vorteile wettgemacht wird. Durch die Anwendung der Netzplantechnik kamen viele Baufachleute zum ersten Mal in Kontakt mit der DV, ohne aber daraus Anhaltspunkte für deren Anwendung auf dem Kostensektor zu erkennen.

Wenn die DV Vorteile für die Überwachung der Baukosten bringen soll, ist ihr Programm so zu gestalten, dass es den Anforderungen schweizerischer oder im weiteren Sinne europäischer Planungsstellen

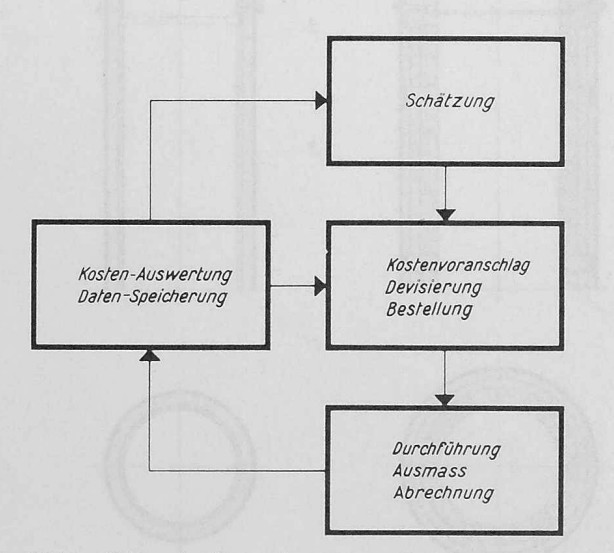

Bild 1. Zyklus der Kostenelemente von Bauten

entspricht. Wir haben aus dem Katalog der administrativen Arbeiten diejenigen auszuwählen, bei denen die DV Vorteile bringen kann.

#### 2. Administrative Arbeiten während der Vorbereitung, Durchführung und Abrechnung von Bauten und Anlagen

Der vollständige Kostenablauf von Bauvorhaben wird durch einen geschlossenen Zyklus gebildet (Bild 1), der sich, unabhängig davon, auf welche Art die Überwachung erfolgt, bei jedem Objekt wiederholt. Die kalkulatorischen Grundlagen für jedes Bauvorhaben müssen einem ausgeführten, möglichst ähnlichem Beispiel entnommen werden und bilden den Ausgangspunkt der administrativen Abwick-Es treten bei der Vorbereitung, Durchführung und Abrechnung von Bauten folgende Arbeiten auf:

## a) Kostenschätzung

Unter Kostenschätzung versteht man die sinnvolle Übertragung bekannter Kostenelemente auf Objekte ähnlicher Art und Grösse. Es können dies Kosten pro m<sup>3</sup> umbauten Raumes, pro m<sup>2</sup> Nutzfläche, Werte von Baugruppen oder deren Kombinationen sein. Die zweckmässige Zusammenstellung dieser Werte schafft die Grundlage für Entscheide und für die spätere Überwachung der Bauvorhaben. Durch zweckmässige Gliederung und laufende Vergleiche kann bei gleichem Zeitaufwand die Qualität der Schätzungen verbessert werden. Die Kostenschätzung ist, wenn nicht gespeicherte Werte vorliegen, eine, mit konventionellen Mitteln durchzuführende Vorbereitung. Bild <sup>2</sup> zeigt eine Kostenschätzung eines Wohnhauses, welche zu einem Lochbeleg ergänzt worden ist. Dieser dient als Hilfsmittel bei der Datenerfassung der elektronischen. Datenverarbeitung [2].

#### b) Kostenvoranschlag

Wir verstehen unter Kostenvoranschlag die übersichtliche Darstellung sämtlicher Bauaufträge. Die Zusammenstellung der Positionen ergibt den detaillierten Kostenvoranschlag. Die vollständige und möglichst genaue Aufstellung eines Kostenvoranschlages stellt die wichtigste administrative Vorbereitung eines Bauvorhabens dar. Die betreffenden Kostenelemente - im Wohnungsbau rd. <sup>200</sup> - werden mit Vorteil aus ausgewerteten, ähnlichen Bauten entnommen, oder es sind dafür Offerten einzuholen. Der Aufbau eines Kostenvoranschlages ist unabhängig von der Verwendung als Dokument und Grundlage für die konventionelle Abwicklung oder als Lochbeleg für die maschinelle Datenverarbeitung. Für die Verwendung als Lochbeleg ist die Gliederung und Darstellung nach einem Baukostenplan (Code) erforderlich.

MEHRFAMILIENHAEUSER DORFSTRASSE

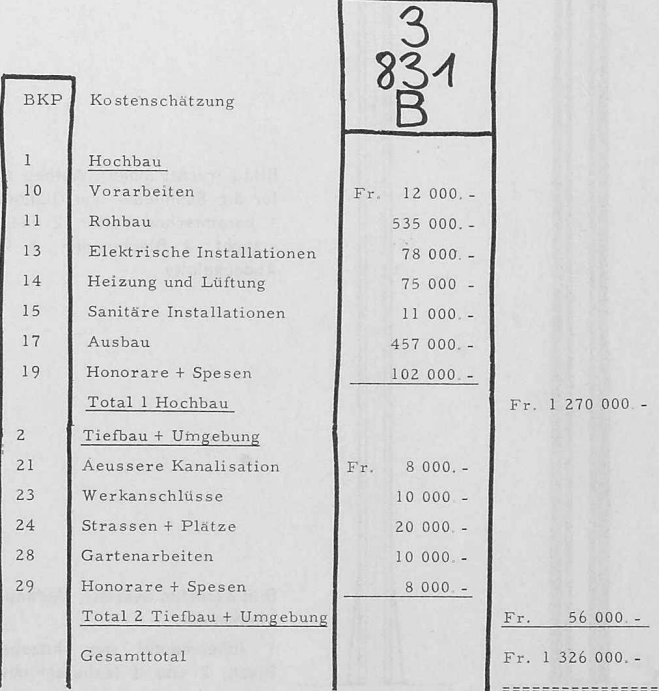

Bild 2. Ergänzung einer normal dargestellten Kostenschätzung, damit sie als Lochbeleg eingegeben werden kann

#### c) Änderungen des Kostenvoranschlages

Es kommt oft vor, dass wegen Änderung der Preisgrundlagen, Änderung der Ausführung oder Korrektur von Fehlern verbindliche Kostenvoranschläge ergänzt werden müssen. Grundsätzlich wäre bei jeder Änderung ein neuer, bereinigter Kostenvoranschlag aufzustellen, was auf konventionelle Art mit ausserordentlich zeitraubender Arbeit verbunden wäre. Die DV bietet die Möglichkeit, die Änderungen und den Einfluss auf den ursprünglichen Kostenvoranschlag ohne jede manuelle Arbeit übersichtlich darzustellen.

#### d) Bestellungen und Verträge

Arbeits- oder Lieferungsaufträge werden in Bestellschreiben oder Verträgen festgehalten. Das Bestellungsblatt kann bei entsprechendem Aufbau als Lochbeleg für die Baukostenüberwachung oder für finden Netzplan dienen. Durch die DV können die monatlichen oder akkumulierten Bestellungen rationeller zusammengefasst und mit den Werten des Kostenvoranschlages verglichen werden.

#### e) Rechnungskontrollen

Die materielle und rechnerische Kontrolle von Ausmassen und Rechnungen kann konventionell oder bei grossen Bauten auch durch die DV erfolgen. Die Beträge der kontrollierten Rechnungen werden als Zahlungsanweisungen übernommen.

# f) Zahlungsanweisungen und deren Übersicht

Die Zahlungsanweisungen, die auf Grund von Leistungsbelegen oder kontrollierten Rechnungen ausgestellt werden, sind in erster Linie für die Buchhaltung bestimmt. Diese werden von Zeit zu Zeit zusammengefasst und mit den Buchhaltungszahlen verglichen. Auf konventionelle Art ist dies recht wendig, bei der DV automatisch im Programm eingebaut.

# g) Bestimmung der wahrscheinlichsten Kosten

Es ist oft nützlich oder nötig, periodisch über die gesamte Kostenentwicklung eines Vorhabens orientiert zu sein. Durch überstellung von Kostenvoranschlag, Bestellungen und Rechnungen kann die Genauigder zu erwartenden Kosten theoretisch laufend verbessert werden. Diekonventionelle Erarbeitung dieser Zahlen erfordert einen ausserordentlich grossen Zeitaufwand, der selten möglich ist. Die DV kann uns diese Arbeit vollständig abnehmen und die Werte in übersichtlicher Form darstellen.

#### h) Bauabrechnung

Am Schlüsse jedes Bauvorhabens werden die Rechnungen meist vom Bauführer sammengestellt und deren Zahlen in einer Bauabrechnung zusammengefasst. Diese beit kann sehr zeitraubend sein, weil die Bauabrechnung genau mit den verbuchten Zahlen übereinstimmen muss. In der Praxis ist der Bauführer bei der Ablieferung der letzten zur Bauabrechnung gehörenden Faktura oft mit anderen Bauten beschäftigt, was die Fertigstellung der Abrechnung verzögert. Beim Einsatz der DV werden alle Zahlungsanweisungen mit allen für die Bauabrechnung nötigen Daten laufend als Lochbeleg eingegeben und gespeichert. Bei jeder Verarbeitung dieser Zahlen liegt eine Zwischenabrechnung vor, in welcher die Daten nach Arbeitsbegriff, Unternehmernummer und Rechnungsdatum geordnet dargestellt sind. Nach der letzten Rechnungseingabe liegt auch die fertige abrechnung vor. Weil während der Bauausführung die eingegebenen Zahlungsdaten monatlich mit denen der Verbuchung glichen werden, sind nachträgliche Kontrollen überflüssig und Fehler ausgeschlossen. Bei der Bauabrechnung sind die Vorteile des Einsatzes der DV am augenfälligsten.

#### i) Auswertung der Baukosten

Die Auswertung der Baukosten ist nur dann sinnvoll, wenn eine klare Zielsetzung besteht und die Resultate übersichtlich und greifbar für neue Objekte zur Verfügung stehen. Ein systematischer Aufbau der Baukostenelemente ist eine wichtige Voraussetzung. Dann können Auswertungszahlen konventionell oder in der DV errechnet, gespeichert und als Grundlage für neue Aufgaben zur Verfügung stehen.

#### 3. Voraussetzungen für die Anwendung der elektronischen Datenverarbeitung

Die wichtigste Voraussetzung für die Anwendung der Datenverarbeitung ist die systematische Numerierung der Kostenelemente. Die Schaffung eines Codes, in welchem sich die Objekte, Arbeitsgruppen, Arbeiten oder Arbeitsbegriffe durch Zahlen darstellen lassen, ist unerlässlich. Grundsätzlich könnte man die Arbeitsbegriffe fortlaufend numerieren; wünscht man aber auch Zusammenhänge der einzelnen Arbeitsgruppen zu kennen, drängt sich die Schaffung eines Baukostenplanes auf<sup>1</sup>). Je klarer und übersichtlicher sein Aufbau, um so ein-

") Das im vorliegenden Aufsatz beschriebene Standardprogramm der IBM verwendete einen Baukostenplan von Konrad Brunner, der im Verlag für Industrielle Organisation veröffentlicht worden ist. Die Schweizerische Zentralstelle für Baurationalisierung hat kürzlich (siehe SBZ 1966, H. 26, S. 488) einen Baukostenplan herausgegeben, der die bei der stellung eines Bauwerkes auftretenden Kosten im Hinblick auf den in Vorbereitung stehenden Normpositionen-Katalog systematisch erfasst.

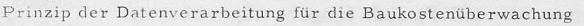

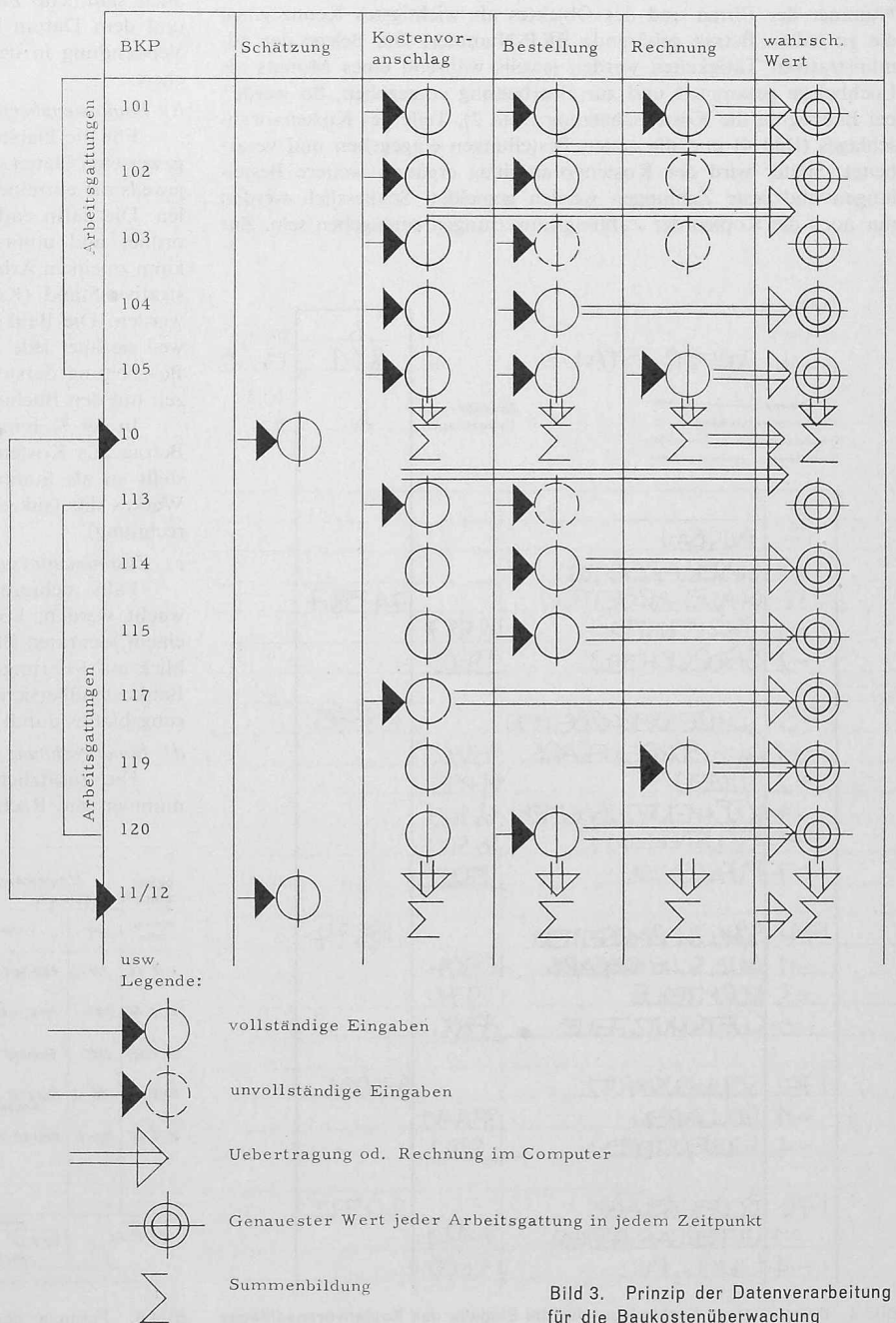

facher ist die Abwicklung und um so grösser seine Vergleichbarkeit.

Die zweite Voraussetzung besteht darin, dass zum Erfassen der Daten (Lochbelege) die normale Darstellung der Kostenvoranschläge, der Bestellungen oder auch der Zahlungsanweisungen Verwendung finden kann. Der Aufbau dieser Formulare muss eine konventionelle Behandlung wie auch eine Verarbeitung durch elektronische DV ermöglichen.

# 4. Standardprogramm für die Baukosten-Überwachung

Die IBM (International Business Machines, Extension Suisse) und die Immobilienabteilung der Werkzeugmaschinenfabrik Oerlikon, Bührle & Co, haben gemeinsam ein Standardprogramm für die kostenüberwachung entwickelt und bei einigen Bauobjekten angewen-Das Ziel war, unter Verwendung der ohnehin zu schaffenden Belege (Kostenschätzung, Kostenvoranschlag, Nachträge, Bestellun-Baustandsmeldungen und Zahlungsanweisungen) sich laufend über den Stand der Baukosten zu orientieren und am Schluss in den Besitz einer Bauabrechnung zu gelangen. Dieses Programm verzichtet vorerst auf die im zweiten Abschnitt erwähnte integrierte Lösung und will sich nur auf die für jedes Bauwerk neu zu schaffenden Unterlagen stützen. Sein Aufbau ist in Bild <sup>3</sup> dargestellt. Es wäre ohne weiteres möglich, das Programm zu ergänzen und die für die nächsten Bauten nötigen Daten zu speichern (Bild 1).

Grundlage und Schlüssel für den Aufbau und für die Darstellung ist der erwähnte Baukostenplan (BKP). Jede Eingabe trägt neben der Nummer der Firma und des Objektes als wichtigstes Kennzeichen die zu jedem Betrag gehörende BKP-Nummer. Die Belege der ministrativen Tätigkeiten werden jeweils während eines Monats als Lochbelege gesammelt und zur Bearbeitung eingegeben. So werden bei Baubeginn die Kostenschätzung (Bild 2), Teile des Kostenvoranschlages (Bild 4) und die ersten Bestellungen eingegeben und verarbeitet. Später wird der Kostenvoranschlag ergänzt; weitere Bestellungen und erste Zahlungen werden gemeldet. Schliesslich werden nur noch die Kopien der Zahlungsanweisungen einzugeben sein. Zur

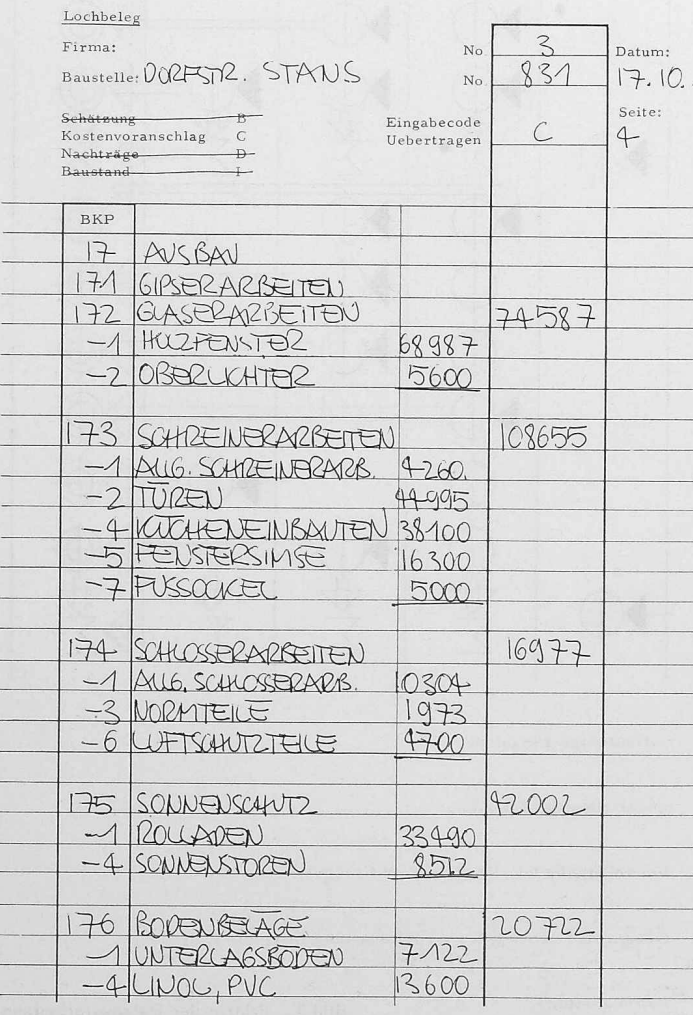

Bild 4. Beispiel eines Lochbeleges für die Eingabe des Kostenvoranschlages Bild 5. Formular der Zahlungsanweisung, als Lochbeleg verwendet

Kennzeichnung der Bedeutung der einzelnen Eingaben sind sog. Horizontal-Code gewählt worden:

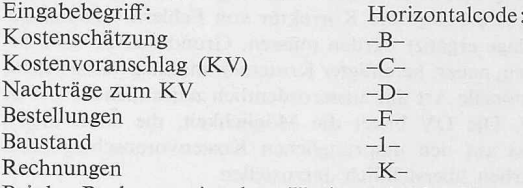

Bei den Rechnungseingaben, Horizontalcode -K-, werden ausser den schon erwähnten Daten auch die Unternehmernummer und das Datum der Rechnung eingegeben (Bild 5). Die Einträge in den verschiedenen Formularen sind an keine numerische, alphabetische oder datummässige Ordnung gebunden. Für die Verarbeitung der Eingaben wird jeweils ein genaues Datum festgelegt und im zentrum der IBM eingeplant. Diese werden dort auf Lochkarten übertragen, maschinell verarbeitet und innerhalb weniger Tage sammen mit den Resultaten abgeliefert. Diese setzen sich zusammen aus:

# a) Eingabeliste

Die Werte der verschiedenen, in einzelnen Blättern abgelieferten Lochbelege jedes Objektes werden in der Reihenfolge der BKP-Nummern geordnet und in Form einer Tabelle übersichtlich dargestellt. Der Bearbeiter hat so die Möglichkeit, die Richtigkeit seiner Eingaben und ihrer Übernahme zu prüfen. Auf diesem Blatt erscheinen auch sämtliche Zahlungsanmeldungen mit dem Unternehmer-Code und dem Datum ihrer Ausfertigung. Diese werden für die spätere Verwendung in der Bauabrechnung auf einem Magnetband gespeichert.

## b) Baukostenübersicht (Bild 6)

Für die Darstellung der eingegebenen und der elektronisch gewerteten Daten wurde eine Tabellenform gewählt, deren Kolonnen jeweils die einzelnen Phasen der administrativen Abwicklung darstellen. Die darin enthaltenen Werte (Kosten) sind nach dem BKP gegeordnet und umfassen sämtliche Eingaben und Auswertungen. So kann zu einem Arbeitsbegriff ohne weiteres der entsprechende admini-Stand (Kostenvoranschlag, Bestellung, Zahlung) abgelesen werden. Die Baukostenübersicht kann als Arbeitsinstrument dienen, weil sie über jede Arbeit erschöpfend den Stand der administrativen Bearbeitung darstellt. Die Summe der Zahlungswerte können jederzeit mit den Buchungswerten verglichen werden.

In der Kolonne M erscheint für jede Arbeit der letzte genaueste Betrag aus Kostenvoranschlag, Bestellung oder Schlusszahlung und stellt so als Summation immer den wahrscheinlichsten Wert eines Werkes dar (sukzessiver Übergang vom Kostenvoranschlag zur rechnung).

#### c) Zusammenfassungsblatt

Falls mehrere Bauten einer Organisation durch die DV wacht werden, können die Schlusszahlen der einzelnen Bauten in einem separaten Blatt zusammengefasst werden. Dies gibt den Überauf Führungsstufe und gestattet die gleichzeitige Kontrolle der Baukostenübersicht durch den Bauführer sowie des Zusammenfassungsblattes durch die Buchhaltung.

# d) Bauabrechnung

Die zusätzliche Eingabe und Speicherung von Unternehmernummer und Rechnungsdatum jeder Zahlung (Horizontalcode -K-)

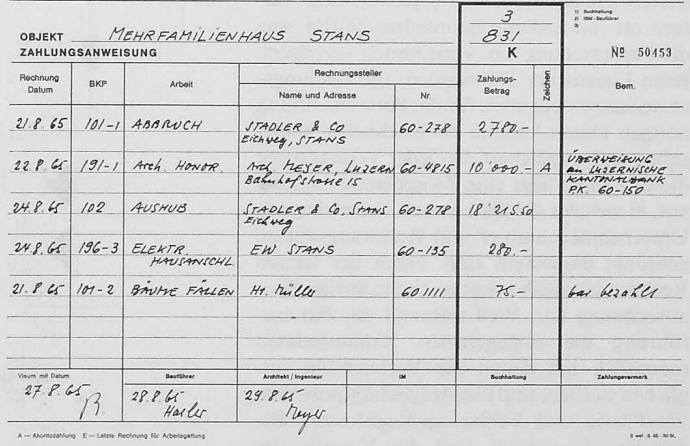

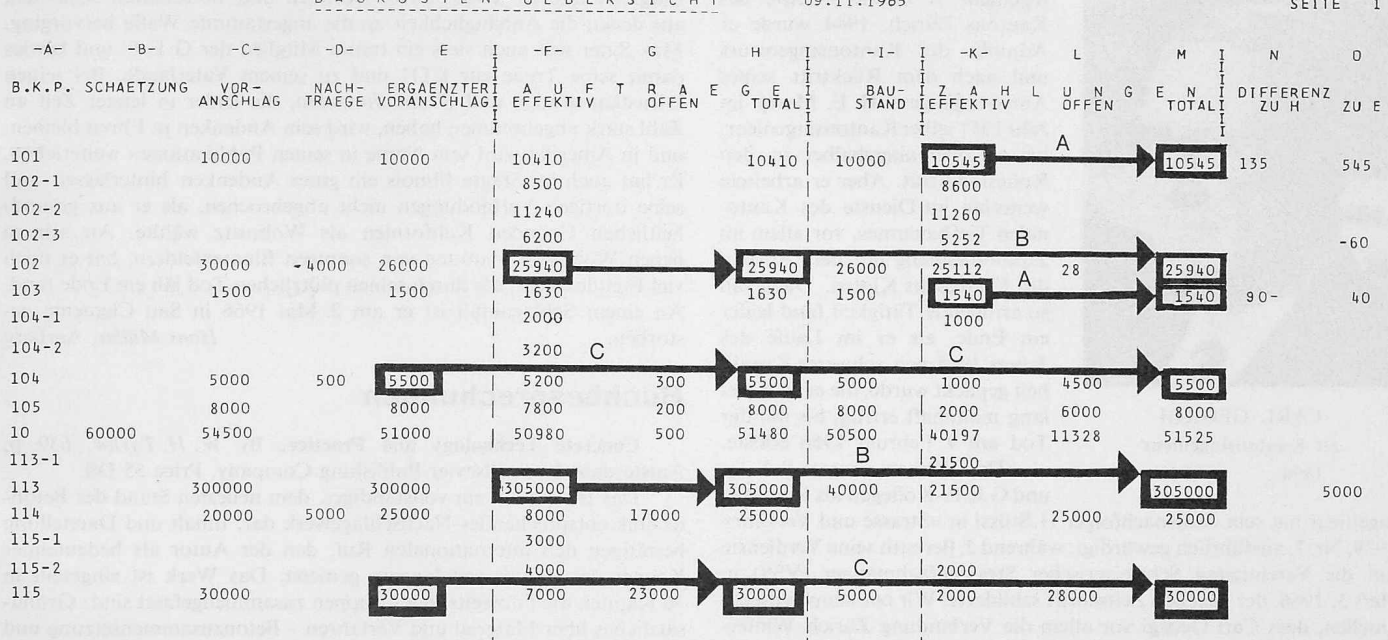

RAILKOSTEN-HERERSTCHT

Bild 6. Beisniel einer Baukostenübersicht Legende:

Auftrag abgeschlossen, Rechnungen liegen vor, oder Rechnungsbetrag grösser als Bestellungsbetrag, massgebender Betrag ist die Summe der  $\overline{A}$ Rechnungen

Auftrag fertig, Bestellt oder Bestellung grösser als KV, aber noch nicht fertig abgerechnet, massgebend ist Bestellungsbetrag B

Bestellungen noch nicht abgeschlossen, massgebend ist der Betrag des ergänzten Kostenvoranschlages C

ermöglicht die laufende Darstellung der Bauabrechnung. Nach der Anmeldung der letzten Zahlung sind die Voraussetzungen für die fertige Bauabrechnung gegeben. Zusammen mit den Belegen und einem Schlüssel für die Baukostenplan- und Unternehmernummern liegt die fertige Bauabrechnung vor. Da die monatliche Ablieferung der Eingabeliste, der Baukostenübersicht und der Zwischenabrechnung eventuelle Fehler klar in Erscheinung treten lässt und damit ihre Behebung erzwingt, ist die Bauabrechnung fehlerlos. Nachkontrollen und Gegenüberstellungen sind nicht mehr nötig.

#### 5. Erweiterung des Standardprogrammes

Das Standardprogramm rationalisiert und verbessert die Kostenübersicht während der Bauausführung und ermöglicht am Schlusse ohne zusätzliche administrative Arbeit die Erstellung der Bauabrechnung. Die Beschränkung auf diese vorerst wohl wichtigsten Ziele für den Einsatz der DV stellt aber nur einen Ausschnitt aus den vielseitigen Möglichkeiten ihres Einsatzes dar. Es soll als Beispiel nur auf die Möglichkeit hingewiesen werden, durch Erweiterung des Programmes den in Bild 1 dargestellten Zyklus zu schliessen. Die bei der elektronischen Datenverarbeitung gesammelten Zahlen könnten durch einen Ausbau des bestehenden Standardprogrammes einzeln oder als Kombinationen so gespeichert werden, dass sie, zusammen mit zusätzlichen Angaben von aussen, die wichtigsten Elemente für Kostenschätzung oder Kostenvoranschlag darstellen würden. Die äussern Eingaben können sich auf Texte, veränderte Einzelpreise oder veränderte Baudimensionen beziehen<sup>2</sup>).

#### 6. Andere Anwendungsmöglichkeiten

Der dem Standardprogramm zu Grunde liegende Zahlenaufbau könnte auch für die Überwachung von beliebig grossen Aufgaben Verwendung finden. Durch die Kombination der verschiedenen Nummern von Firma, Objekt und Arbeit wäre es möglich, mehrere Millionen Positionen zu verarbeiten und übersichtlich darzustellen. Das gleiche Programm könnte beispielsweise, mit anderer Bedeutung der Code-Nummern, für Grossprojekte beliebiger Art (Autobahnen) eine Erleichterung der Überwachung und eine Verbesserung der Kostenübersicht bringen.

<sup>2</sup>) Die Schweizerische Zentralstelle für Baurationalisierung lässt in Kürze einen Normpositionen-Katalog erscheinen, der sich mit den gesammelten Daten kombinieren lassen dürfte.

#### Literatur

[1] Control of Construction Projects Through IBM Data Processing.

[2] K. Brunner: Möglichkeiten der Kostenvergleiche von Industriebauten und Aufbau eines Baukostenplanes. Industrielle Organisation 1964.

Adresse des Verfassers: K. Brunner, dipl. Bauing., Trottenwiesenstrasse 15, 8404 Winterthur.

# **Mitteilungen**

Unfallverhütung bei elektrischen Geräten. Durch mangelhafte elektrische Installationsmaterialien und Apparate werden immer wieder schwere und teilweise tödliche Unfälle verursacht. Das Eidg. Verkehrs- und Energiewirtschaftsdepartement hat deshalb die Kantone in einem Kreisschreiben eingeladen, in Geschäften und auf Märkten zu kontrollieren, ob die angebotenen prüfpflichtigen Installationsmaterialien und Apparate die sicherheitstechnische Prüfung durch die Materialprüfanstalt des Schweizerischen Elektrotechnischen Vereins (SEV) bestanden haben und demgemäss mit dem Sicherheits- oder Qualitätszeichen des SEV versehen sind. Den Konsumenten wird bei dieser Gelegenheit erneut empfohlen, bei ihren Einkäufen im Interesse der Sicherheit darauf zu achten, dass die angebotenen prüfpflichtigen elektrischen Artikel dieses SEV-Prüfzeichen tragen. Zur Vermeidung von Täuschungen ist darauf hinzuweisen, dass andere Zeichen, wie das lediglich Doppelisolation bedeutende Doppelquadrat (grosses und darin enthaltenes kleines Viereck) das obligatorisch vorgeschriebene SEV-Prüfzeichen nicht zu ersetzen vermögen und daher nicht damit verwechselt werden dürfen. Gegen fehlbare Verkäufer werden das Eidg. Starkstrominspektorat und allenfalls auch die Gerichte die erforderlichen Massnahmen ergreifen.

Eidg. Verkehrs- und Energiewirtschaftsdepartement

Persönliches. Die Architekten Georges C. Meier, Kilchberg ZH und Oskar Schmid, Frauenfeld, haben sich zum Atelier ms, Architekten, zusammengeschlossen. Die Adressen lauten 8002 Zürich, Genferstrasse 11 und 8500 Frauenfeld, Oberstadtstrasse 6.

# Nekrologe

† Carl Georgi, am 8. Januar 1894 als Sohn eines wackeren Zünfters zu Schiffleuten in Zürich geboren, besuchte die Schulen seiner Heimatstadt. zuletzt die ETH von 1912 bis 1918 mit Unterbrüchen durch Militärdienst. Als diplomierter Bau-Ingenieur fand er bis 1922 Anstellung im Ingenieurbüro R. Walther in Spiez, um es dann selber zu übernehmen und bis 1928 zu führen, wobei Bahn-, Strassen- und Wasserbauten im Vordergrund standen. Nun trat er, aufs beste vorgebildet, als Kreis-